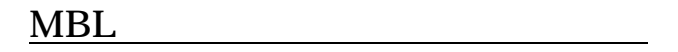

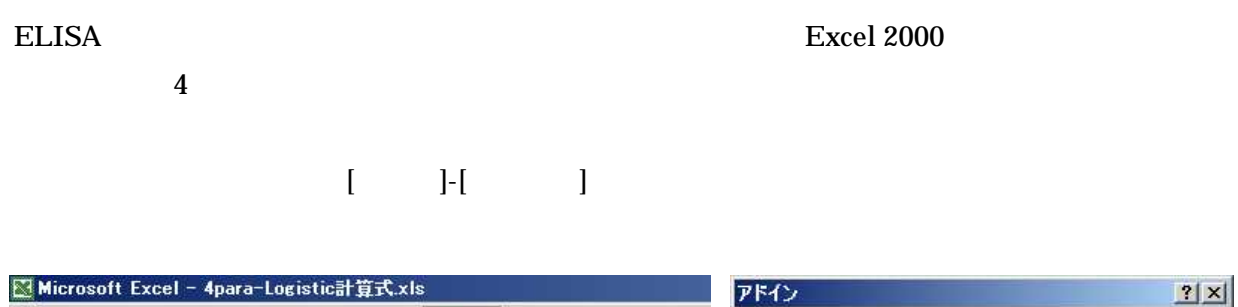

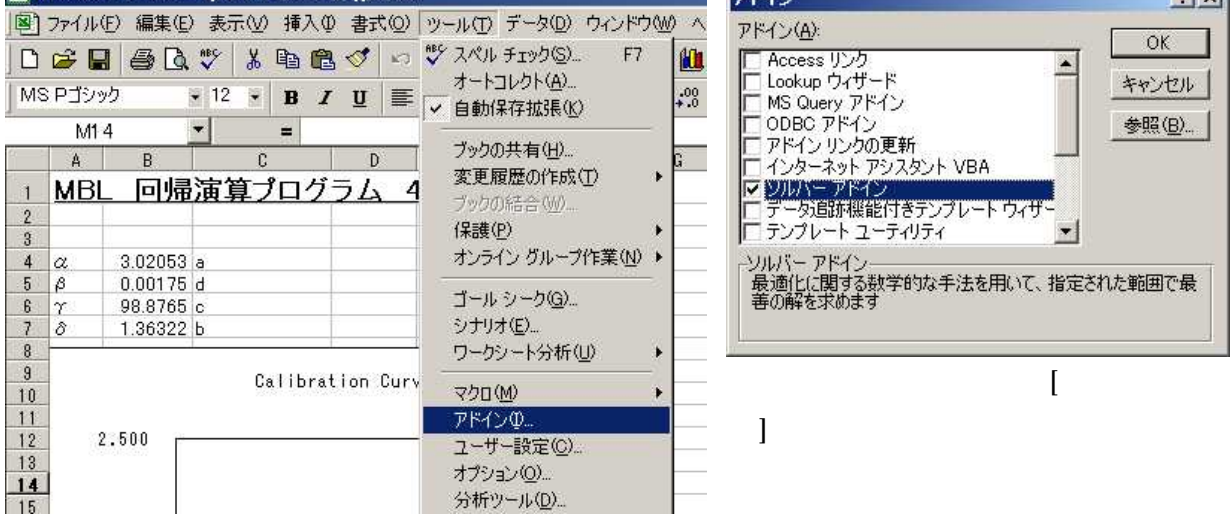

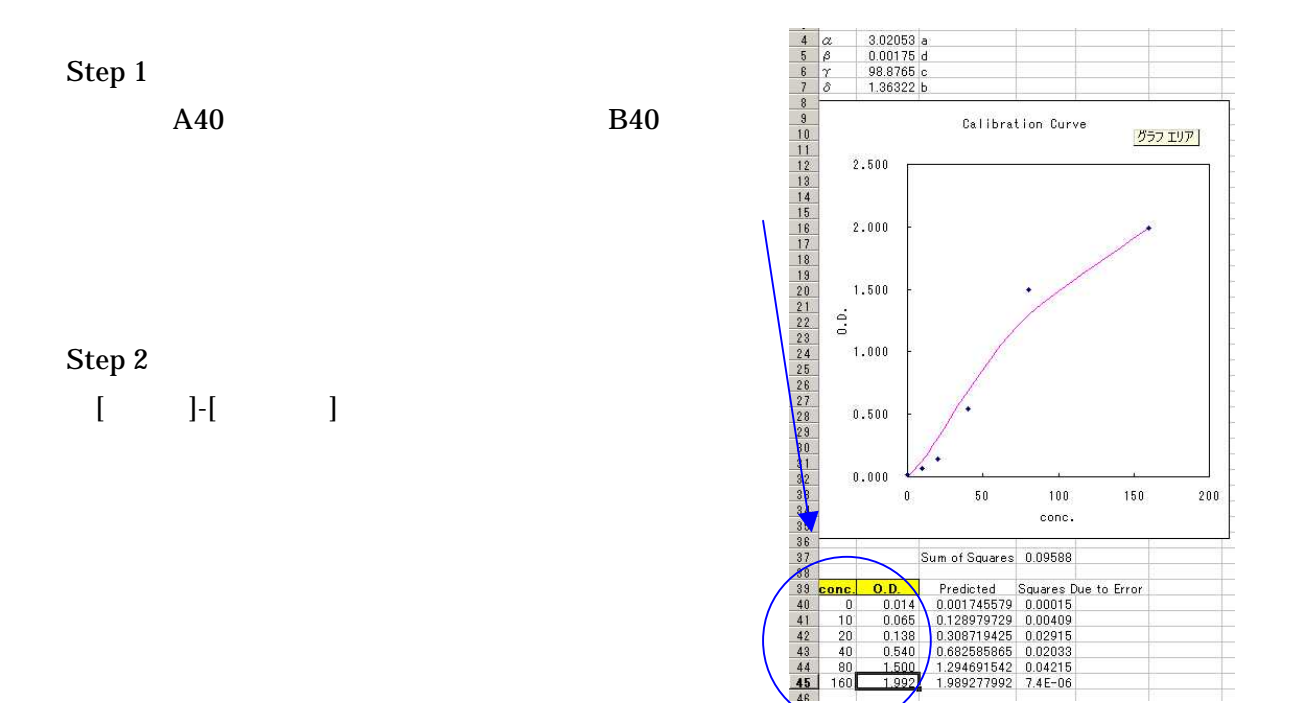

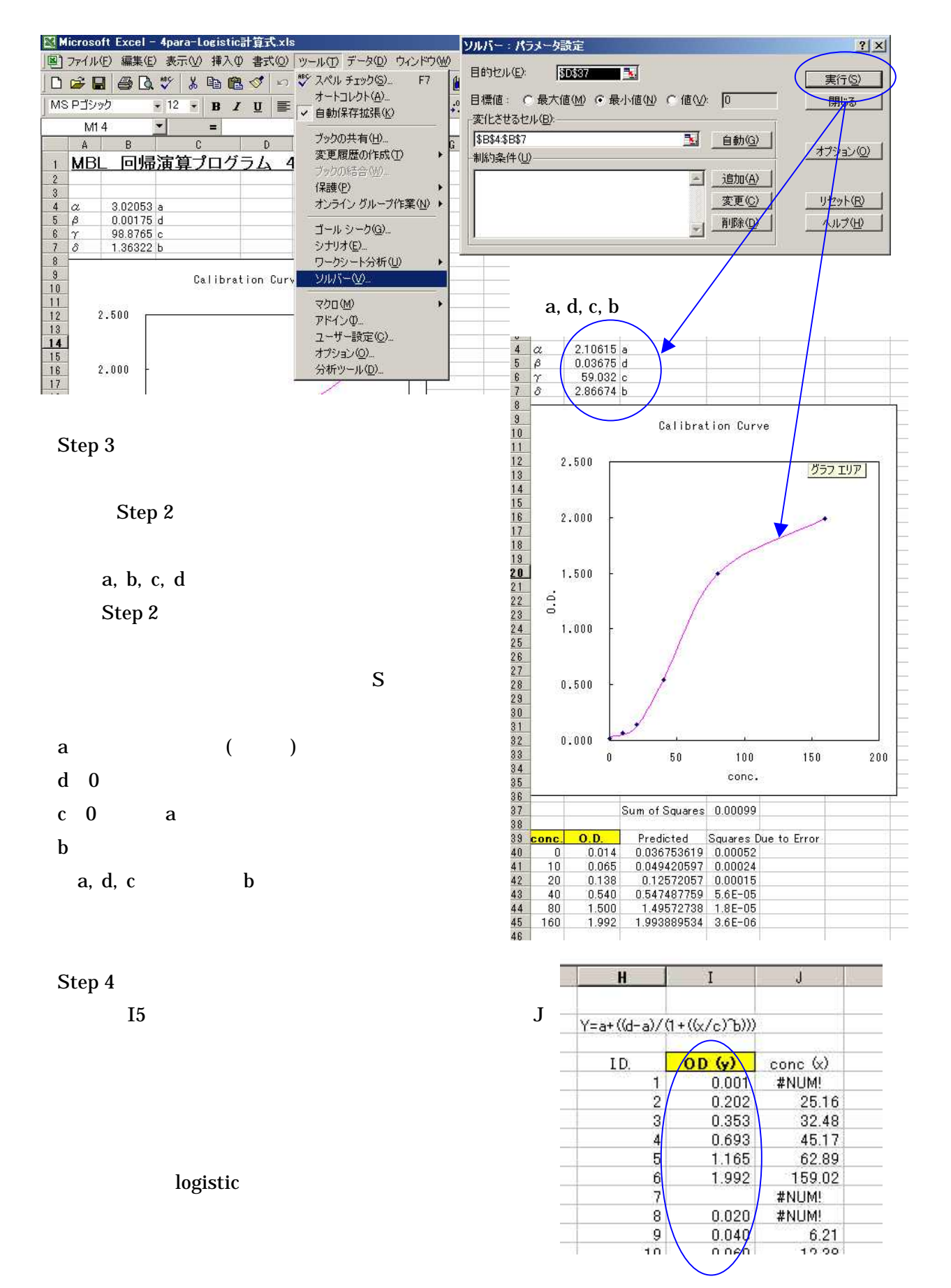

## 2